# Centro de Enseñanza Técnica y Superior

Con reconocimiento de validez oficial de estudios del Gobierno del Estado de Baja California según Acuerdo de fecha 10 de octubre de 1983

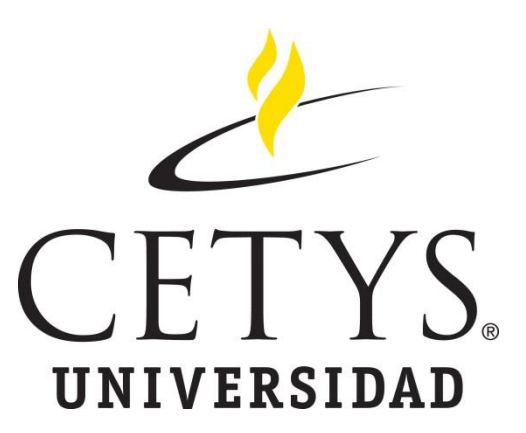

### **Análisis de Reducción de Redundancias en Mediciones de**

### **Tejido Porcino**

**Tesis** 

para cubrir parcialmente los requisitos necesarios para obtener el grado de Maestro en Ingeniería

Presenta:

#### **Martín Emmanuel Castro Sánchez**

Director:

Dr. Alejandro Guzmán Ocegueda

Centro de Enseñanza Técnica y Superior (CETYS Universidad)

Tijuana, Baja California, México 2019

#### **Análisis de Reducción de Redundancias en Mediciones de Tejido Porcino para Válvula Aórtica Transcatéter**

Tesis/Proyecto de aplicación que para obtener el grado de Maestro en Ingeniería

Presenta:

### **Martín Emmanuel Castro Sánchez**

y aprobada por el siguiente Comité

**Dr. Alejandro Guzmán Ocegueda**

Director de Tesis

**Dra. Xxxxx Xxxxxx Xxxxxx <negritas>**

Nombre completo (miembro del comité)

**Dr. Xxxxx Xxxxxx Xxxxxx <negritas>**

Nombre completo (miembro del comité)

**Dra. Xxxxx Xxxxxx Xxxxxx <negritas>**

Nombre completo (miembro del comité)

**Dr. Ricardo Martínez Soto**

Coordinador del Posgrado en Ingeniería

*Martín Emmanuel Castro Sánchez © 2019 Queda prohibida la reproducción parcial o total de esta obra sin el permiso formal y explícito del autor* <span id="page-2-0"></span>Resumen de la tesis que presenta **Martín Emmanuel Castro Sánchez** como requisito parcial para la obtención del grado de Maestro en Ingeniería e Innovación.

#### **Análisis de Reducción de Redundancias en Mediciones de Tejido Porcino para Válvula Aórtica Transcatéter**

La investigación buscó retar la actual creencia acerca del proceso medición de grosor de tejido para detectar la calidad de las valvas utilizadas en la manufactura de la válvula aórtica transcatéter, esto con el fin de poder reducir el tiempo de operación del proceso y generar a la empresa una ventaja competitiva reduciendo los tiempos de operación de un proceso crítico, para confirmar las hipótesis fue utilizado un análisis de concordancia por atributos.

Resumen aprobado por:

Dr. Alejandro Guzmán Ocegueda Director de Tesis

\_\_\_\_\_\_\_\_\_\_\_\_\_\_\_\_\_\_\_\_\_\_\_\_\_\_\_\_\_\_\_\_

### **Palabras Clave**

Válvula aórtica, estenosis, valva, análisis de concordancia por atributos.

<span id="page-3-0"></span>Abstract of the thesis presented **Martín Emmanuel Castro Sánchez** as a partial requirement to obtain the Master's in Engineering and Innovation.

#### **Redundancy Reduction Analysis in Porcine Tissue Measurements for Transcatheter Aortic Valve**

In the investigation seeks to challenge the current belief about the process of measuring tissue thickness to detect the quality of the leaflets used in the manufacture of the transcatheter aortic valve, this in order to reduce the operation time of the process and generate the company a competitive advantage reducing the operating times of a critical process, to confirm our hypotheses it was use the analysis of concordance by attributes.

Abstract approved by:

Dr. Alejandro Guzmán Ocegueda

Tesis Director

\_\_\_\_\_\_\_\_\_\_\_\_\_\_\_\_\_\_\_\_\_\_\_\_\_\_\_\_\_\_\_\_\_\_\_\_

**Keywords:** Aortic valve, stenosis, valve, Attribute Assessment Agreement.

## <span id="page-4-0"></span>**Dedicatoria**

Esta tesis está dedicada a mi padre, quien me enseñó la mejor herencia es el conocimiento. También está dedicado a mi madre, quien me enseñó a siempre aventurarme hacia nuevos horizontes.

### <span id="page-5-0"></span>**Agradecimientos**

Me van a faltar páginas para agradecer a las personas involucradas en la realización de este trabajo, primero quiero agradecer Dios por permitirme enfrentar este reto sin carencias.

Agradezco infinitamente a CETYS Universidad por brindarme esta oportunidad de poder desarrollarme, así mismo a CONACYT por el apoyo económico para poder culminar mis estudios de posgrado número de CVU 865957.

De igual forma, agradezco a mi Director de Tesis, gracias a sus consejos y correcciones hoy puedo culminar este trabajo. A los profesores los cuales me han visto crecer como persona, y gracias a sus conocimientos hoy puedo sentirme feliz por haber completado una meta más.

# Tabla de contenido

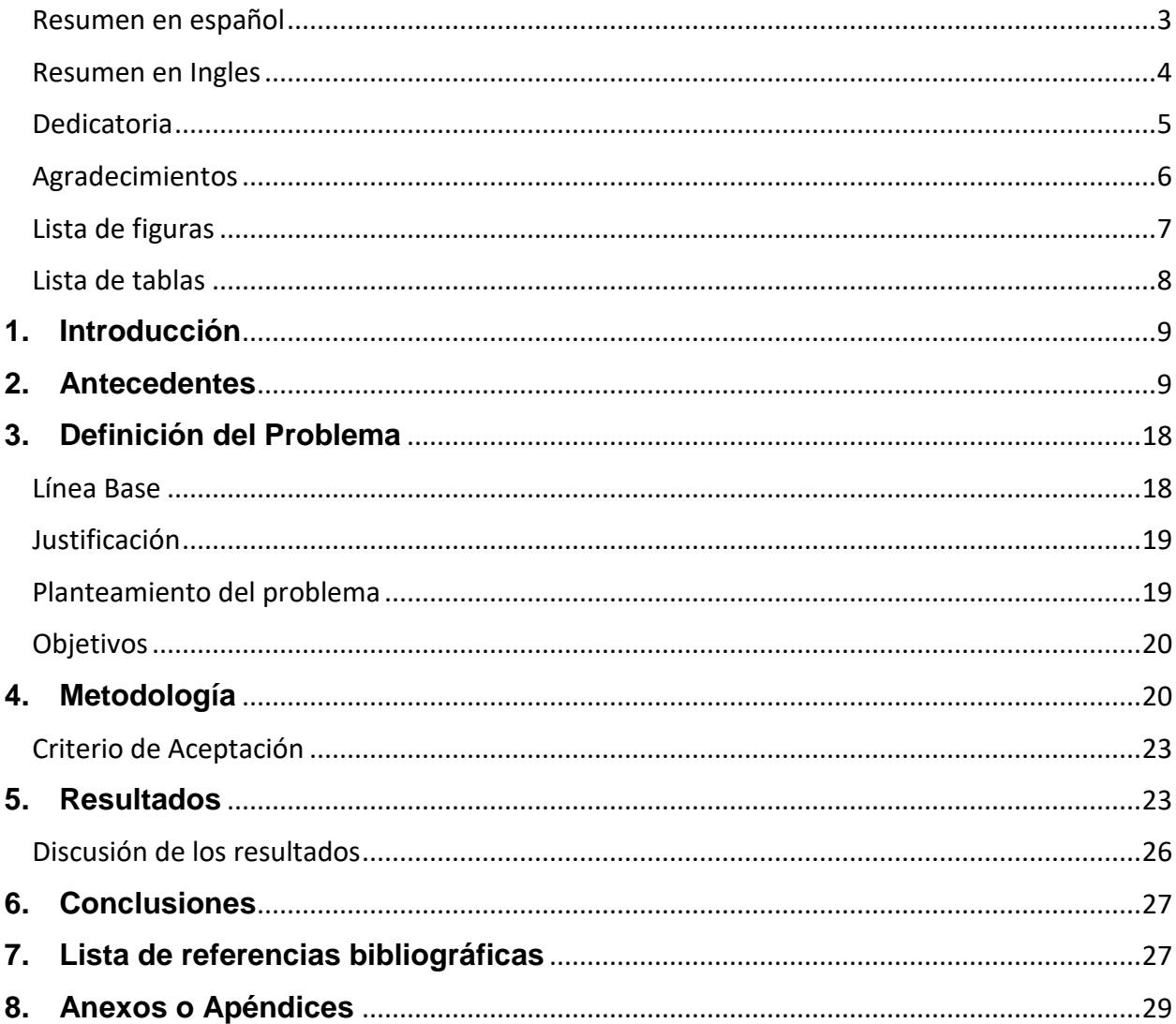

### <span id="page-6-0"></span>Lista de figuras

Figura 1 Válvula aórtica saludable y válvula aórtica enferma. Fuente: (Medtronic, 2018). ........10 Figura 2 El número uno señala la válvula pulmonar, el número dos indica la válvula aórtica, el número tres denota válvula tricúspide y el número cuatro muestra la válvula mitral. Fuente: 

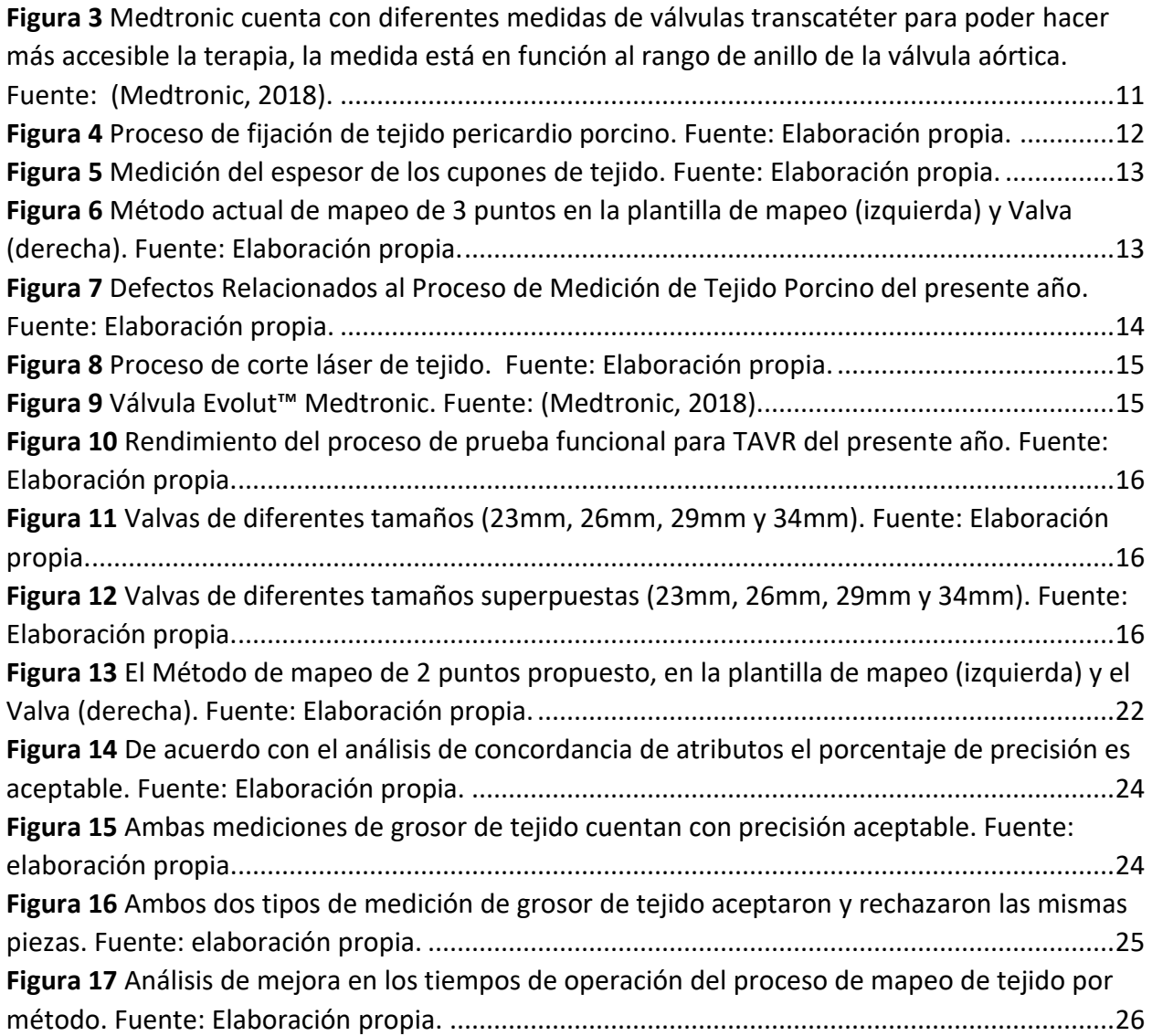

# <span id="page-7-0"></span>**Lista de tablas**

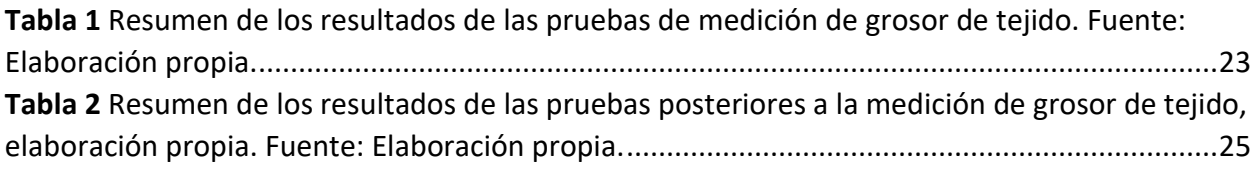

### <span id="page-8-0"></span>**1. Introducción**

El ser humano desde el principio de los tiempos ha buscado la necesidad de extender el tiempo de vida, en el mundo existen diversos tipos de padecimientos, durante esta investigación el enfoque fue en la rama cardiovascular y en específico en la enfermedad de estenosis aórtica, esta enfermedad afecta tanto a hombres como a mujeres, de diferentes edades. La empresa de manufactura de productos médicos Medtronic ubicada en Tijuana, Baja California México manufactura una válvula transcatéter capaz de aliviar este padecimiento.

El estado de Baja California cuenta con 76 compañías dedicadas a la manufactura de dispositivos médicos, representa a nivel nacional el 50% (Informa, 2019), por esta razón fue necesario buscar la mejora continua de los procesos, con el fin de no perder la ventaja competitiva.

El proceso de manufactura de la válvula aórtica transcatéter es llevado a cabo dentro de instalación con ambiente controlado y la mayoría de los procesos son manuales o dependientes del operador encargado de ejecutar la operación, es relevantes apoyar a la operación sea más eficiente.

### <span id="page-8-1"></span>**2. Antecedentes**

La estenosis aórtica es causada por el estrechamiento del orificio de la válvula aórtica y conduce a la obstrucción del flujo de salida del ventrículo izquierdo, por ejemplo, en la figura 1, muestra una válvula sana y una con estenosis aórtica. Esta estenosis es rara en personas menores de 50 años (Kurtz C, 2010), la calcificación de la válvula aórtica es la causa más común de estenosis aórtica en personas mayores de 75 años (Ozkan A, 2011). 2,5 millones de personas en los Estados Unidos mayores sufre de esta enfermedad (U.S. Census Bureau, 2015). La estenosis aórtica está asociada a mayores tasas de morbilidad y mortalidad en comparación con a otras valvulopatías (Grimard B,

2008). Por ejemplo, la sobrevivencia en un estudio de 161 pacientes con estenosis aórtica moderada y grave es de 2 años del 40,2% y 58,2% respectivamente (Schueler R, 2010). La población de edad avanzada será más del doble entre ahora y el año 2050, serán 80 millones (U.S. Census Bureau, 1995). La estenosis aórtica también es más frecuente en hombres a diferencia de mujeres, 80% de los adultos con estenosis aórtica sintomática son hombres (Otto C, 2000).

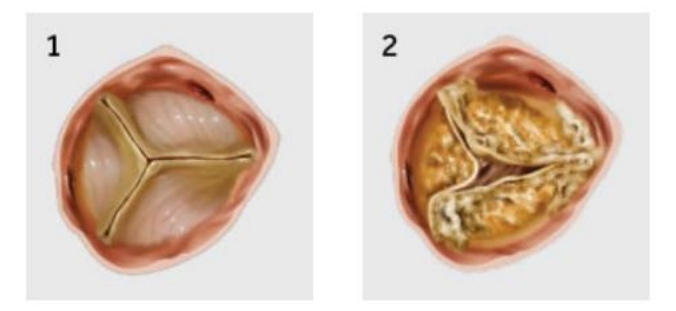

**Figura 1** Válvula aórtica saludable y válvula aórtica enferma. Fuente: (Medtronic, 2018).

<span id="page-9-0"></span>La válvula aórtica está constituida por tres valvas, están ubicadas en la unión del ventrículo izquierdo y la aorta, está válvula permite el flujo sanguíneo unidireccional desde el ventrículo izquierdo hacia la aorta y al resto del cuerpo, ver figura 2 para mayor detalle. Debido a las funciones celulares y moleculares altamente complejas y sofisticadas, puede soportar fuerzas mecánicas y hemodinámicas extremas con cada ciclo cardíaco (Rozeik M, 2014). Las valvas bioprotésicas hechas de tejidos animales son utilizadas en la mayoría de los reemplazos de válvulas cardíacas quirúrgicas y transcatéter (Rahmani B, 2019).

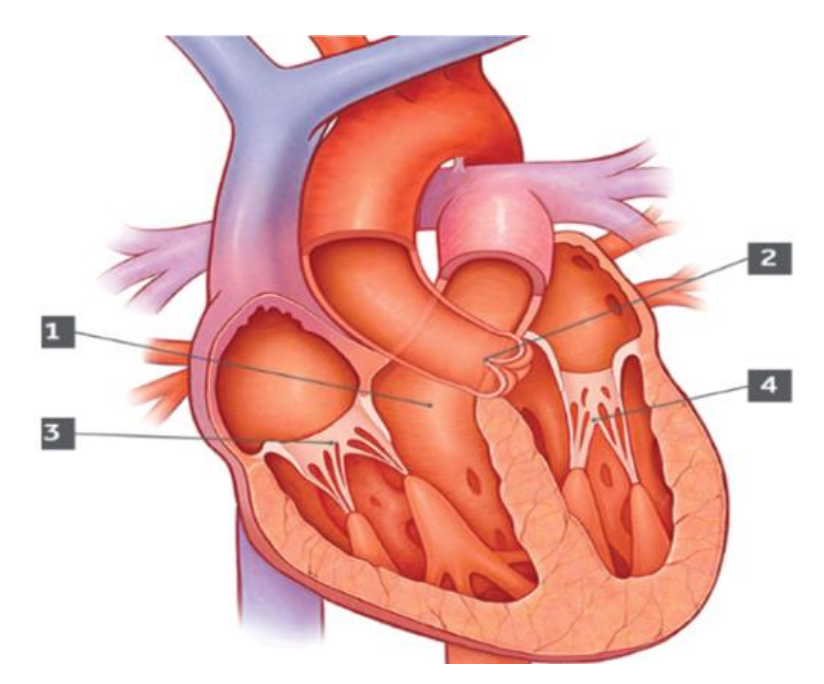

<span id="page-10-0"></span>**Figura 2** El número uno señala la válvula pulmonar, el número dos indica la válvula aórtica, el número tres denota válvula tricúspide y el número cuatro muestra la válvula mitral. Fuente: (Medtronic, 2018).

La opción mínimamente invasiva para el tratamiento de la estenosis aórtica severa es el Remplazo de Válvula Aórtica Transcatéter (TAVR) (Medtronic, 2019), podemos apreciar en la ver figura 3. Para pacientes con riesgo intermedio o mayor de cirugía a corazón abierto, el TAVR es una mejor alternativa en comparación con la Implementación Quirúrgica de la Válvula Aórtica (IQVA) (Schwarz F, 1982). Sin intervención, la tasa de supervivencia de esta población de pacientes es aproximadamente del 50% a los dos años. (Lester S, 1998).

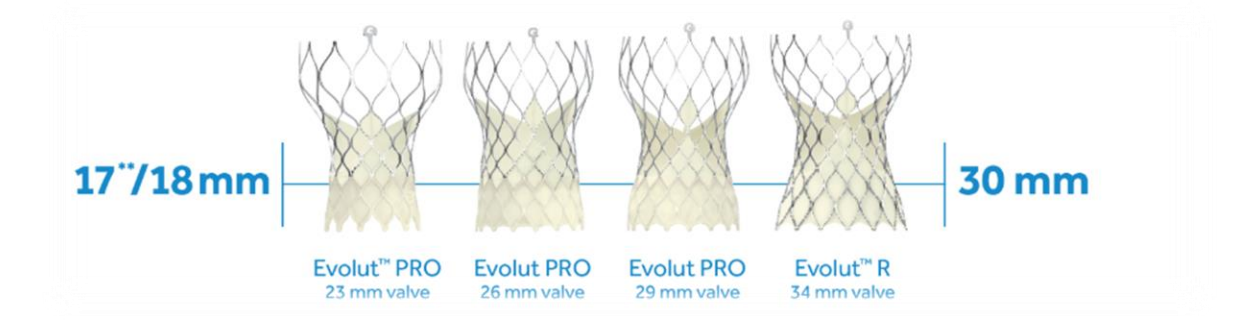

<span id="page-10-1"></span>**Figura 3** Medtronic cuenta con diferentes medidas de válvulas transcatéter para poder hacer más accesible la terapia, la medida está en función al rango de anillo de la válvula aórtica. Fuente: (Medtronic, 2018).

La fabricación de la TAVR Evolut utiliza tejido pericardio porcino como materia prima (Joshua A, 2018). Los tejidos pericárdicos bovino y porcinos son preferidos por su disponibilidad y trazabilidad y han sido investigados intensamente debido a sus características mecánicas (Aguiari P, 2016), sin embargo, el tejido pericárdico porcino, es estructuralmente más similar al tejido humano y considerado una mejor opción (Fentie I, 1986). El tejido una vez recibido en la planta de Medtronic Tijuana pasa por un proceso de fijación, sumergiéndolo el tejido en glutaraldehído, figura 4, como agente de reticulación para la sujeción de tejidos (Srinivasan M, 2002).

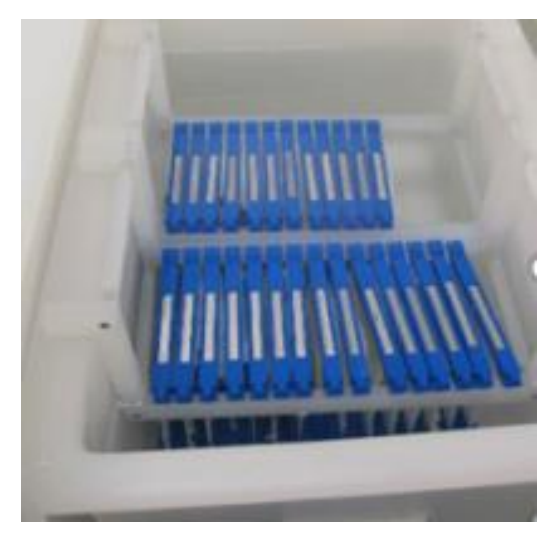

 **Figura 4** Proceso de fijación de tejido pericardio porcino. Fuente: Elaboración propia.

<span id="page-11-0"></span>La calidad del tejido es controlada mediante la medición del espesor de los cupones de tejido fijados con un medidor de espesor configurado en milímetros de la marca Keyence ver figura 5, 6 y 7, la densidad y la orientación de las fibras tisulares es mapeada por observación. Una plantilla es colocada encima del cupón de tejido para determina la venta de mapeo, la especificación de grosor para aceptar una valva es de 0.230 a 0.336 mm. Una valva demasiado gruesa resulta en una válvula con una rigidez excesiva, provocando problemas en el flujo de salida. Una valva demasiado delgada produce una medida de energía de movimiento baja indica una irregularidad en la flexión, provocando problemas en el flujo de retorno de la válvula (Wiese N, 2018). Adicional, el grosor a menudo es especificado como un criterio de diseño, debido al impacto en el volumen mínimo de empaque para la válvula (Helmus M, 2011).

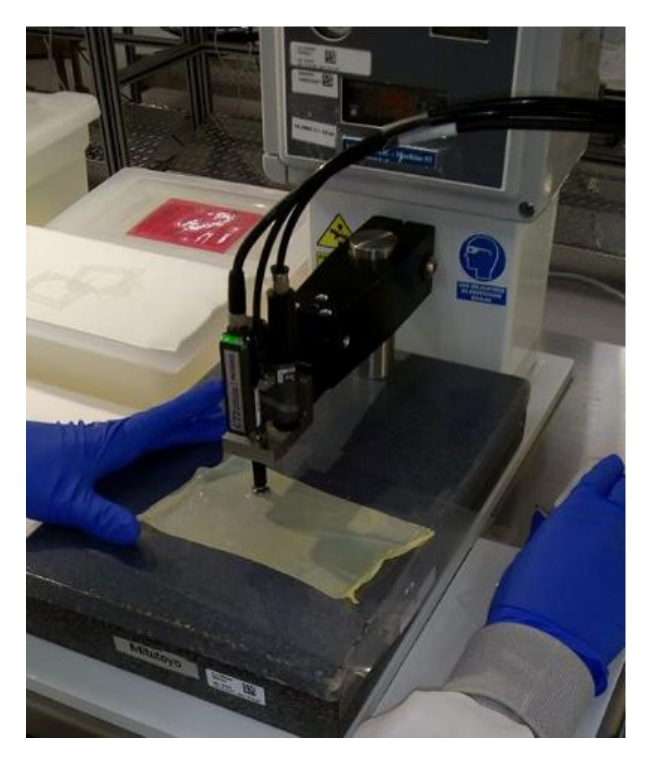

**Figura 5** Medición del espesor de los cupones de tejido. Fuente: Elaboración propia.

<span id="page-12-0"></span>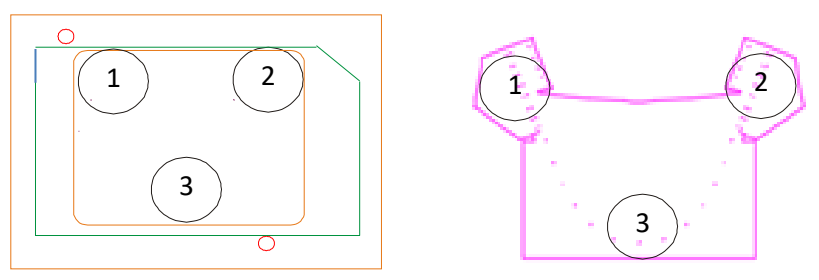

<span id="page-12-1"></span>**Figura 6** Método actual de mapeo de 3 puntos en la plantilla de mapeo (izquierda) y Valva (derecha). Fuente: Elaboración propia*.*

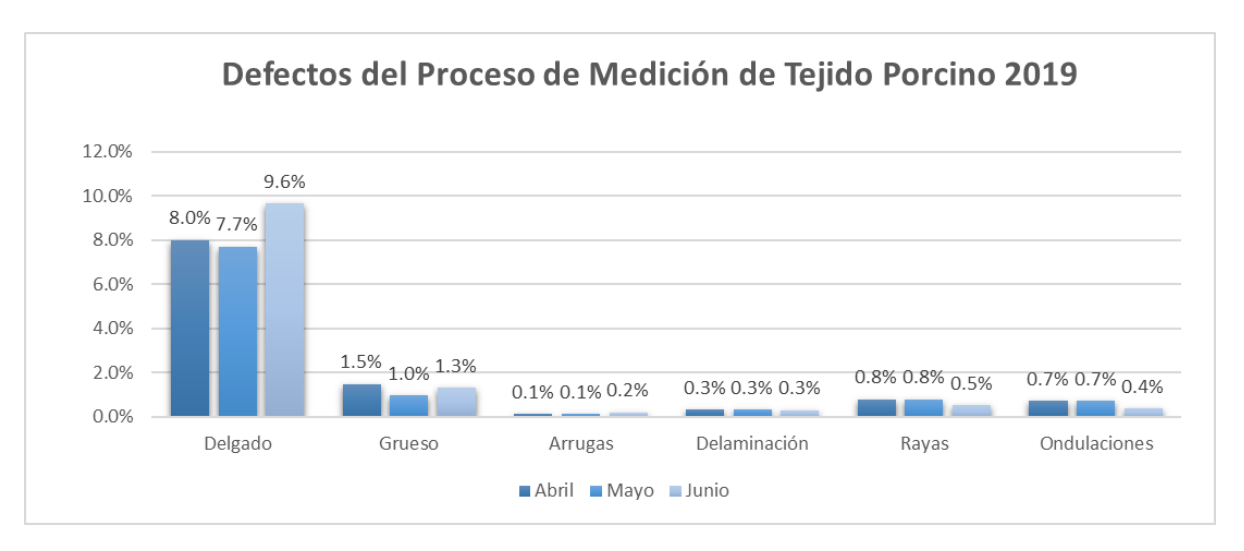

<span id="page-13-0"></span>**Figura 7** Defectos relacionados al proceso de medición de tejido porcino del presente año. Fuente: Elaboración propia.

El tejido medido posteriormente es cortado en valvas, ver figura 8. Una vez cortado, el material es inspeccionado bajo microscopio durante el proceso de bio-sorteo en buscada de defectos visuales, por ejemplo, venas, desprendimiento de capas de tejido, arrugas y mal corte. Seleccionadas las valvas libres de defectos, son sometidas a una prueba de deflexión y arman grupos de 3 valvas para ser costuradas entre sí y unirse a un marco de nitinol, ver figura 9. Al completar la costura de la válvula, está es sometida a una prueba funcional para evaluar cuatro puntos, área efectiva del orificio (EOA), rango de fuga cuando cierra la válvula, inspección visual de la abertura de las valvas durante flujo hacia adelante y cierre de las valvas durante flujo en reversa, si alguno de estos puntos falla, la válvula es considerada no aceptable ver figura 10.

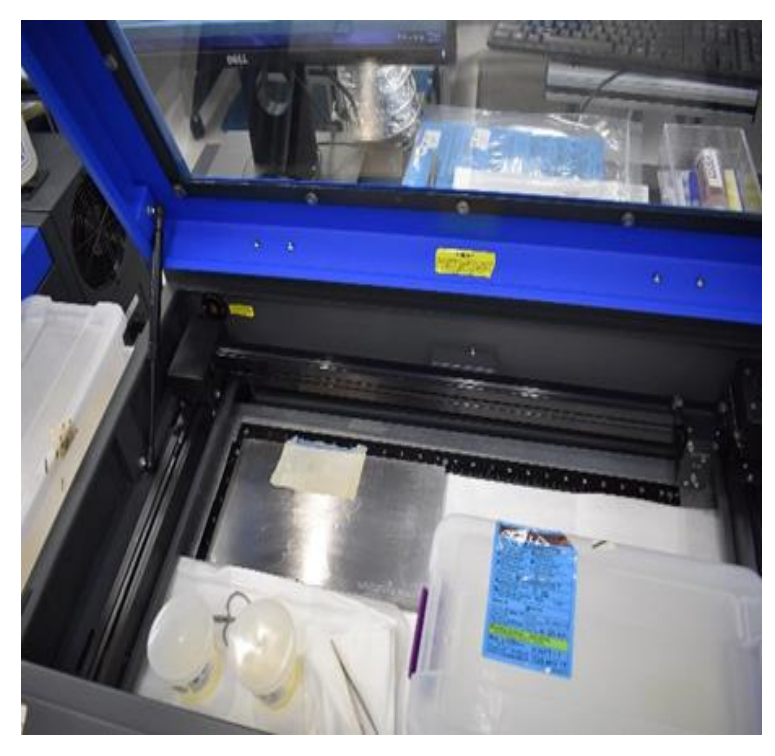

**Figura 8** Proceso de corte láser de tejido. Fuente: Elaboración propia.

<span id="page-14-1"></span><span id="page-14-0"></span>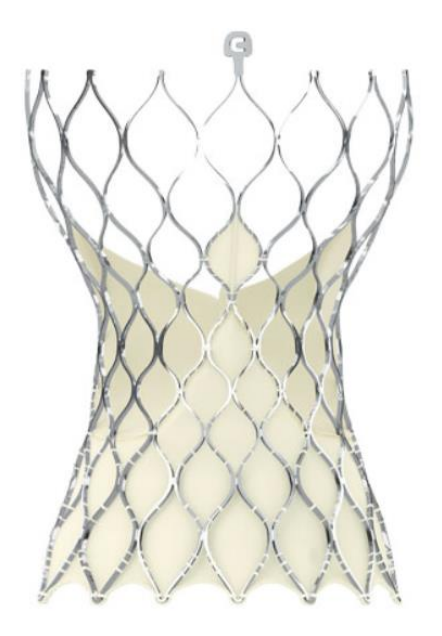

**Figura 9** Válvula Evolut™ Medtronic. Fuente: (Medtronic, 2018).

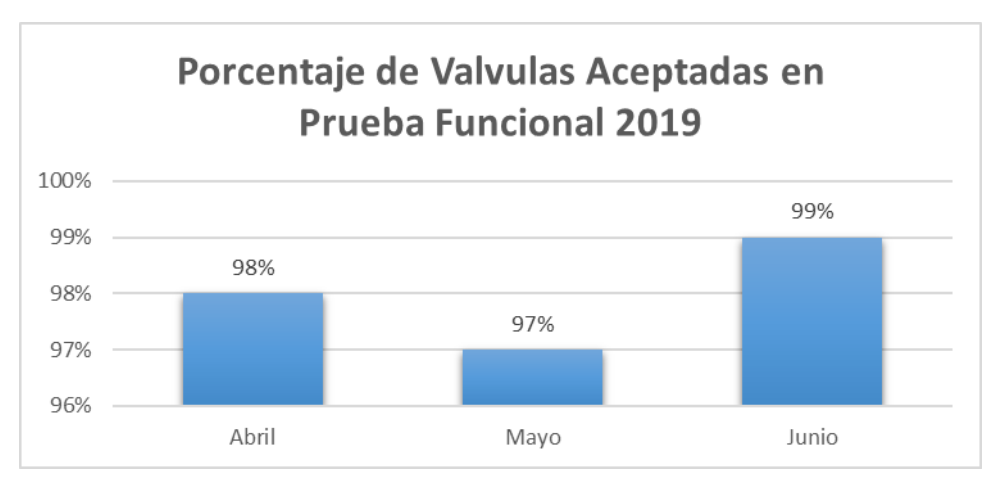

<span id="page-15-0"></span>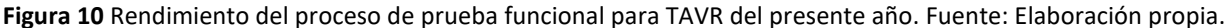

La investigación buscó retar las actuales creencias del proceso, realizando una caracterización en donde generarán dos tipos de mediciones de mapeo de tejido, utilizando valvas de medida 34 mm, debido a su tamaño cuenta con la mayor superficie de variación en el grosor del tejido dentro de la ventana de mapeo, representa el peor entorno posible para realizar las pruebas, ver figura 11 y figura 12, como referencia.

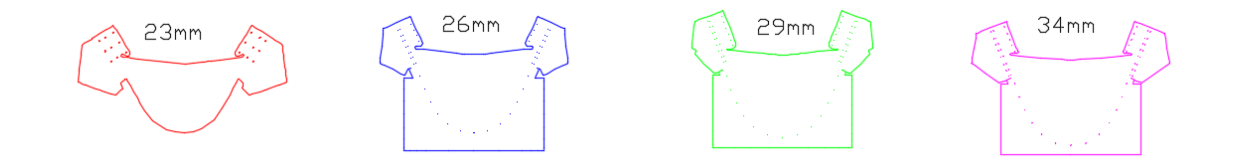

<span id="page-15-1"></span>**Figura 11** Valvas de diferentes tamaños (23mm, 26mm, 29mm y 34mm). Fuente: Elaboración propia.

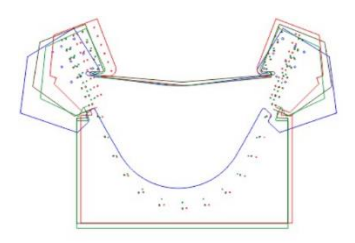

<span id="page-15-2"></span>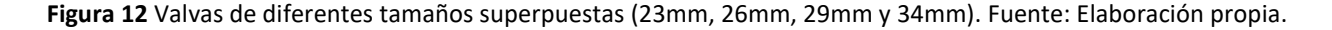

En la investigación fue utilizado un análisis de concordancia por atributos, también conocido como estudio R&R por atributos. Con el fin de hacer una comparación entre los resultados (aceptable / rechazo) de los diferentes tipos de mediciones de mapeo y confirmar si hay una diferencia entre los resultados de la medición de grosor de cada método (MINITAB, 2019).

Uno de los aspectos fundamentales de la planificación de una investigación es el cálculo del tamaño de la muestra, en la mayoría de los casos no es práctico ni factible estudiar a toda la población (Prashant K, 2010), el tamaño de la muestra depende de los siguientes puntos: Nivel aceptable de significación, poder del estudio, tamaño del efecto esperado, tasa de evento subyacente en la población, desviación estándar en la población (Kirby A, 2002).

El tamaño de muestra fue calculado con la siguiente ecuación para el análisis de las valvas de mapeo, utilizando un método de muestreo aleatorio simple:

 $n = \frac{2(Z_a + Z_{1-\beta})^2 \sigma^2}{\sigma^2}$  $\frac{A^2-1-\beta}{\Delta^2}$  Fuente: (Prashant K, 2010)  $n=$  $2(1.96 + 0.8416)^2 (0.03)^2$  $(0.01)^2$  $n = 141$ 

n = Tamaño de la muestra

Zα = Constante (establecido por convención de acuerdo con el error α aceptado y trata de un efecto unilateral o bilateral)

Z1 = Constante establecida por convención según el poder.

Δ = Diferencia en el efecto de dos intervenciones requeridas (tamaño del efecto estimado).

σ= Desviación estándar estimada.

El tamaño de muestra fue calculado con la siguiente ecuación para el análisis de la prueba funcional, asumiendo los datos siguen una distribución binomial:

$$
n = \frac{\ln(1 - C)}{\ln R}
$$
 Fuente: (Sleeper A, 2006)  

$$
n = \frac{\ln(1 - 0.95)}{\ln 0.9}
$$
  

$$
n = 29
$$

n = Tamaño de la muestra

C = Confianza, probabilidad de obtener conclusiones correctas, considerando las fuentes de variación aleatoria en el experimento.

R = Confiabilidad, es la probabilidad de unidad seleccionada al azar de la población de unidades en el mismo conjunto de pruebas pueda pasar o fallar.

### <span id="page-17-0"></span>**3. Definición del Problema**

#### <span id="page-17-1"></span>**Línea Base**

La demanda semanal hasta el mes de junio 2019 fue de 25,000 cortes y fueron cubiertos por 10 células de manufactura en dos turnos. La célula abarca la operación de mapeo y corte de tejido, el tiempo de ciclo de la célula es 120 segundos y el total de horas laborales es de 7 horas, el estándar de piezas por célula de manufactura en un turno es de 203, sin embargo, la demanda para los próximos meses va a incrementar en 10,000 cortes semanales, el objetivo es reducir el tiempo de ciclo de la célula a 90 segundos y poder cubrir la demanda con las 10 células de manufactura actuales.

#### <span id="page-18-0"></span>**Justificación**

La célula de manufactura tiene un costo de 35,000 dólares, necesita un espacio de 32 $ft^2$ , en donde el pie cuadrado en cuarto limpio tiene un costo de 500 dólares (MECART, 2019) y el costo de cada colaborador para operar la célula es de 8,000 dólares por año, con el incremento en la demanda deberían de instalar 3 células adicionales, el no reducir el tiempo de ciclo de la célula generaría un costo adicional de 114,250 dólares el primer año.

#### <span id="page-18-1"></span>**Planteamiento del problema**

La industria médica es una industria tan competitiva, y el reducir una medición puede ayudar a generar una ventaja competitiva, por esta razón las siguientes preguntas de investigación e hipótesis.

¿Cuál es el impacto en calidad de manufactura de la TAVR al reducir la medición de grosor de tres a dos puntos?

 $HO<sub>1</sub>$ : La tercera medición de grosor de tejido de la válvula no es necesaria para detectar la calidad de la valva.

 $Hi_1$ : La tercera medición de grosor de tejido de la válvula es necesaria para detectar la calidad de la valva.

 $HO<sub>2</sub>$ : La medición con dos puntos reubicados no detecta la calidad de grosor de tejido de la valva.

 $Hi<sub>2</sub>$ : La medición con dos puntos reubicados detecta la calidad de grosor de tejido de la valva.

 $HO<sub>3</sub>$ : La eliminación de la tercera medición no reduce la calidad en la prueba funcional final de la válvula.

 $Hi<sub>3</sub>$ : La eliminación de la tercera medición reduce la calidad en la prueba funcional final de la válvula.

#### <span id="page-19-0"></span>**Objetivos**

El objetivo general de esta investigación fue reducir tiempo de ciclo de la operación de mapeo de tejido de 80 segundos a ≤40 segundos para finales del mes de septiembre del 2019, con el propósito poder cumplir con el incremento en la demanda con las células de manufactura actualmente.

Los objetivos específicos son los siguientes:

- Alinear las pruebas para confirmar las piezas liberadas son aceptables para la fabricación de una válvula aórtica.
- Correr las piezas a través del proceso de manufactura.
- Confirmar la mejora al proceso de manufactura.

### <span id="page-19-1"></span>**4. Metodología**

La metodología partió de una investigación documental, seguido de una de exploración de campo para poder confirmar o rechazar las hipótesis descritas en el planteamiento del problema, los resultados expuestos en esta investigación son privados.

Los pasos realizados en una célula de manufactura de la operación de mapeo de tejido y corte laser, dentro de área con ambiente controlado, simulando las condiciones de producción normal, poder obtener las piezas y ejecutar las pruebas necesarias para confirmar las hipótesis.

Para la ejecución de estas instrucciones fue necesario llevarse a cabo con apoyo de una persona extra, a la persona realizando el corte de las piezas, con el fin de apoyar con la identificación de las piezas y la toma de tiempo de las mediciones. Adicional, solicitar el apoyo del equipo de producción con un recurso para costurar las válvulas una vez armados los grupos de 3 valvas.

1. Solicitar a personal encargado de los suministros para producción, el instrumental necesario para poder llevar a cabo estas instrucciones.

- a. Pinzas de punta fina.
- b. Tijeras.
- c. Toallitas.
- d. Mezcla 70% alcohol con 30% de agua.

2. Identificar previamente los 141 vasos en donde estarán colocando las piezas en 140 ml solución con glutaraldehído.

3. Solicitar al equipo de almacén 71 cupones de tejido fijado necesario para cortar 141 valvas, de acuerdo con el tamaño de muestra descrito en los antecedentes.

> a. La relación de cupones de tejido fijado y valvas es: dos valvas por un cupón de tejido.

4. Realizar una limpieza del área de trabajo utilizando toallas libres de pelusa y alcohol al 70/30.

5. Poner en marcha el equipo de corte láser, configurando los dibujos, potencias y velocidades estipuladas en el documento 10033905DOC (Medtronic, 2019) para realizar el corte de las valvas.

6. Realizar la calibración del equipo de medición de grosor de tejido estará utilizando en la medición de las piezas.

7. Tomar los cupones de tejido fijado, medir 141 valvas sin importar si están dentro del rango de especificación o no, utilizando cómo medición inicial los tres puntos.

8. Registrar cada grosor de las piezas medidas, el tiempo de operación y asignar identificaciones únicas (por ejemplo, 1-141).

9. Corte con láser todas las piezas previamente medidas, siguiendo el proceso de corte láser, manteniendo la trazabilidad a la identificación única de cada valva.

10. Volver a medir el grosor mapeado utilizando una nueva medición con dos puntos ajustando la ubicación de los puntos, registre de nuevo cada grosor nuevo medido y los tiempos de operación, para referencia de nueva ubicación ver figura 13.

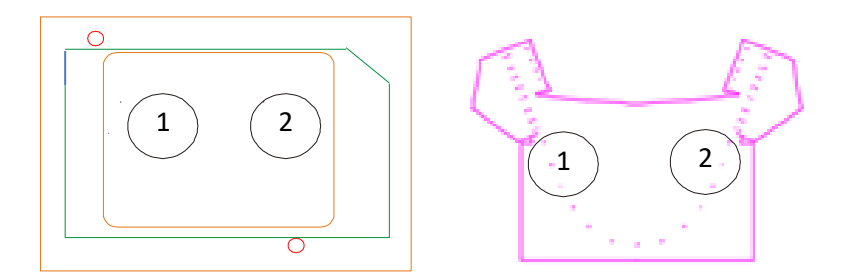

**Figura 13** El Método de mapeo de 2 puntos propuesto, en la plantilla de mapeo (izquierda) y el Valva (derecha). Fuente: Elaboración propia.

<span id="page-21-0"></span>11. Realizar un análisis de concordancia por atributos utilizando el software MINITAB® para confirmar con un 95 % de confianza, medición inicial y nueva medición.

12. Una vez realizado el análisis de concordancia, inspeccionar las piezas de acuerdo con el proceso de bio-sorteo y registrar los resultados de las piezas aceptable y rechazadas.

13. Realizar la prueba de deflexión de las valvas y registrar los resultados de las piezas aceptables y rechazadas.

14. Tomar las piezas aceptables y armar 29 grupos de 3 valvas.

15. Entregar los grupos a la operadora encargada de la costurar las válvulas.

16. Una vez costuradas las válvulas, probar las válvulas en la máquina de prueba funcional y registrar los resultados de las piezas.

#### <span id="page-22-0"></span>**Criterio de Aceptación**

Los dos criterios de aceptación para este estudio deben cumplirse para demostrar el no impacto a la calidad del proceso de medición de tejido porcino y prueba funcional para válvula final.

- Condición 1: Demostrar con un 95% de confianza ambas mediciones de grosor de tejido aceptan y rechazan las mismas piezas.
- Condición 2: No existe un impacto en la calidad a lo largo del proceso de manufactura de la válvula, demostrar con un 95% de confianza.

### <span id="page-22-1"></span>**5. Resultados**

Los resultados de la medición de cada método de prueba, así como la determinación de las piezas aceptables y rechazadas a lo largo del proceso, están en el Anexo A, para el resumen ver en la tabla 1 y 2.

<span id="page-22-2"></span>**Tabla 1** Resumen de los resultados de las pruebas de medición de grosor de tejido. Fuente: Elaboración propia.

| Total de piezas<br>Aceptadas | Medición | Rechazadas       | Aceptadas      | Rechazadas     |
|------------------------------|----------|------------------|----------------|----------------|
| Inicial                      |          | Medición Inicial | Nueva Medición | Nueva Medición |
|                              |          |                  |                |                |
| 141<br>92                    |          | 49               | -92            | 49             |

El análisis de concordancia por atributos confirmó con porcentaje 100% de precisión el estudio, ver figura 14 y 15.

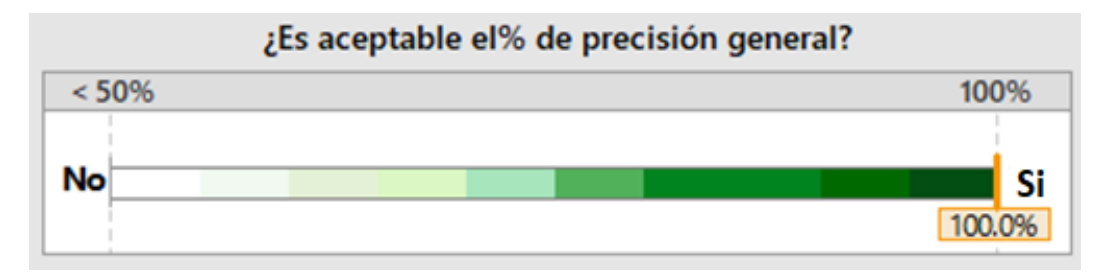

<span id="page-23-0"></span>**Figura 14** De acuerdo con el análisis de concordancia de atributos el porcentaje de precisión es aceptable. Fuente: Elaboración propia.

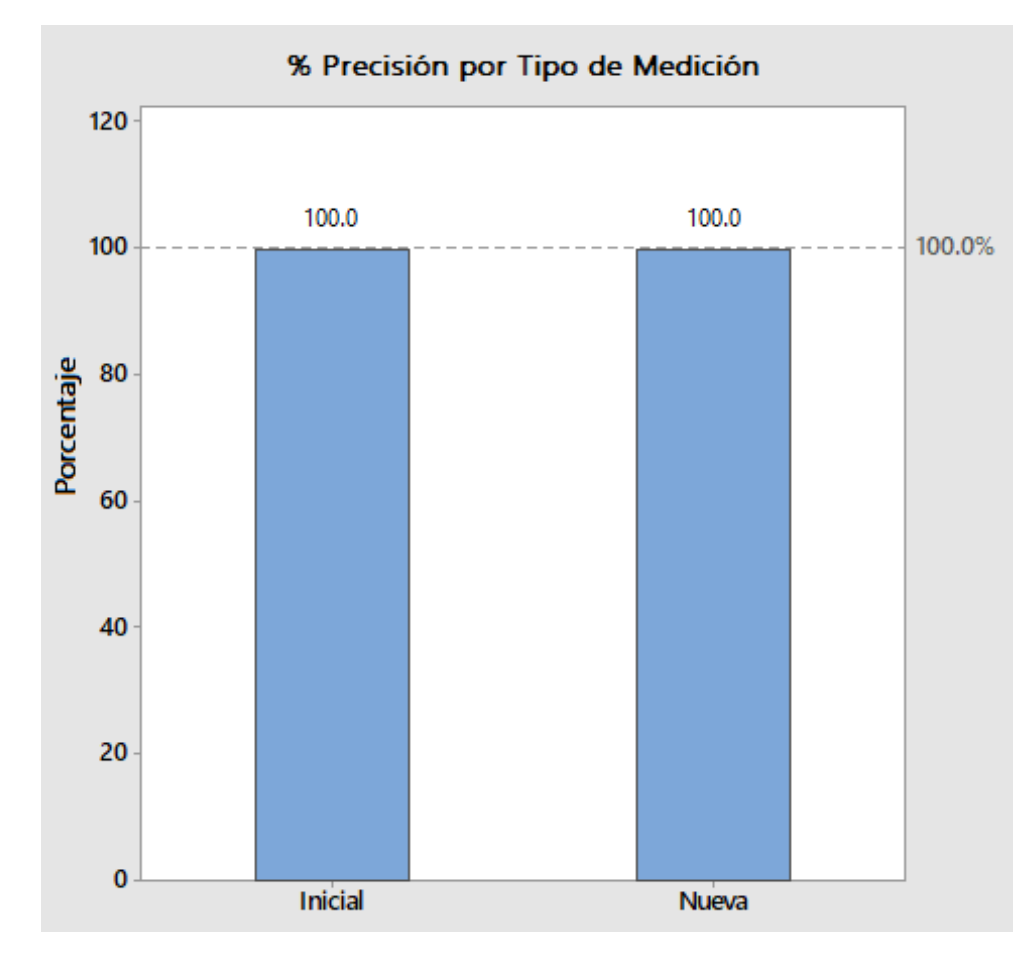

<span id="page-23-1"></span>**Figura 15** Ambas mediciones de grosor de tejido cuentan con precisión aceptable. Fuente: elaboración propia.

El análisis de concordancia de atributos no mostro una diferencia entre los resultados de medir las piezas con tres o dos puntos, al modificar la ubicación de donde toman los dos puntos, ver figura 16.

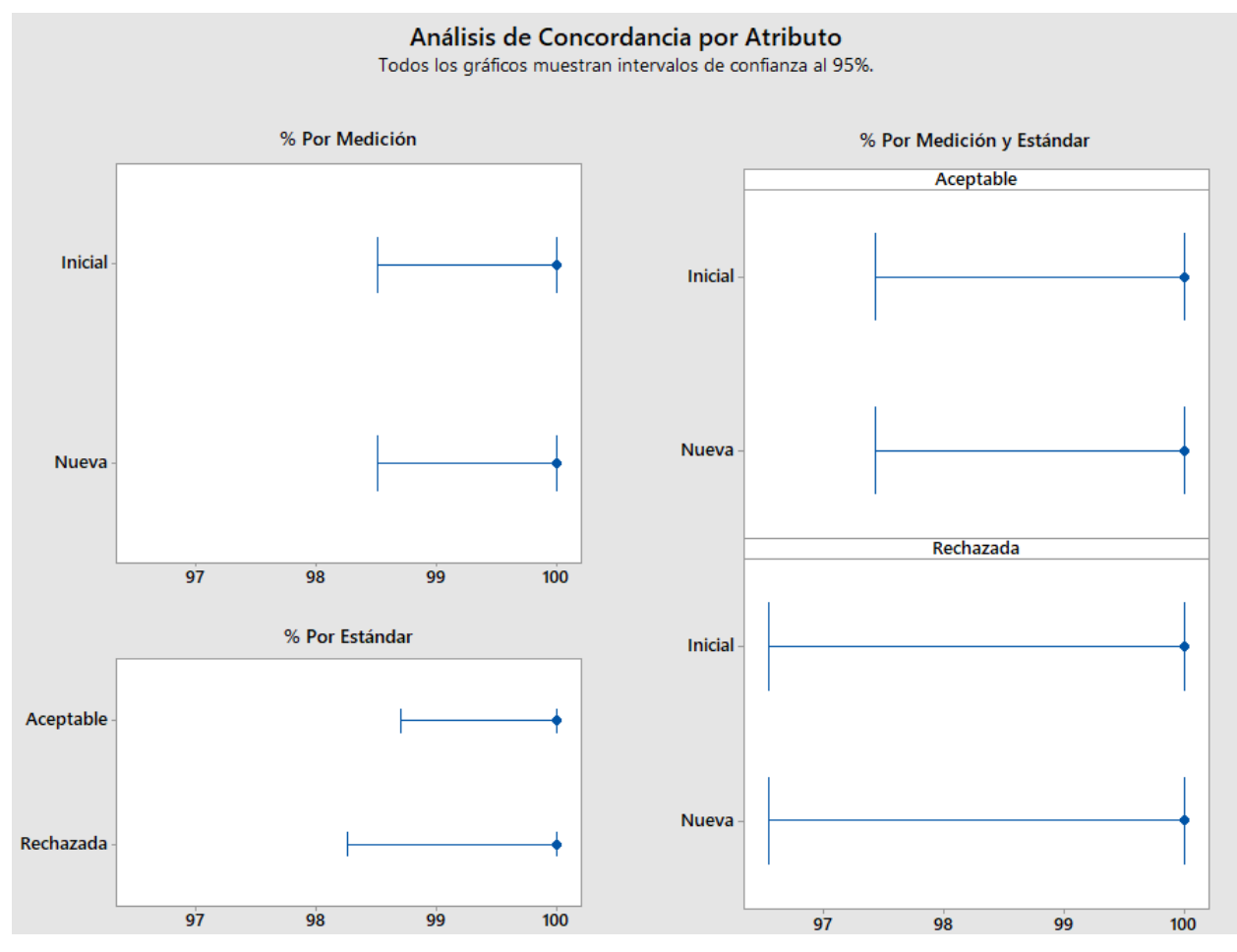

<span id="page-24-0"></span>**Figura 16** Ambos dos tipos de medición de grosor de tejido aceptaron y rechazaron las mismas piezas. Fuente: elaboración propia.

Las mismas piezas fueron aceptables y rechazas por ambas mediciones y continuaron con el proceso normal de manufactura para confirmar el no impacto a la calidad de los procesos siguientes, a continuación, el resumen de los resultados en la tabla 2.

<span id="page-24-1"></span>**Tabla 2** Resumen de los resultados de las pruebas posteriores a la medición de grosor de tejido. Fuente: Elaboración propia.

| Total de piezas | Aceptables            | Aceptables       | Grupos de 3 valvas | Válvulas Aceptables |
|-----------------|-----------------------|------------------|--------------------|---------------------|
|                 | Inspección Bio-sorteo | Prueba deflexión |                    | Prueba Funcional    |
|                 |                       |                  |                    |                     |
|                 |                       |                  |                    |                     |
| 94              | 92                    | 92               | 29                 | 29                  |
|                 |                       |                  |                    |                     |

Una vez demostrado el no impacto a la calidad de la valva al remover la medición del tercer punto, modificando la ubicación de los dos puntos y confirmado el no impacto al resto del proceso, procedió a confirmar la mejora en los tiempos de operación del proceso de mapeo de tejido entre las mediciones, ver gráfica 17.

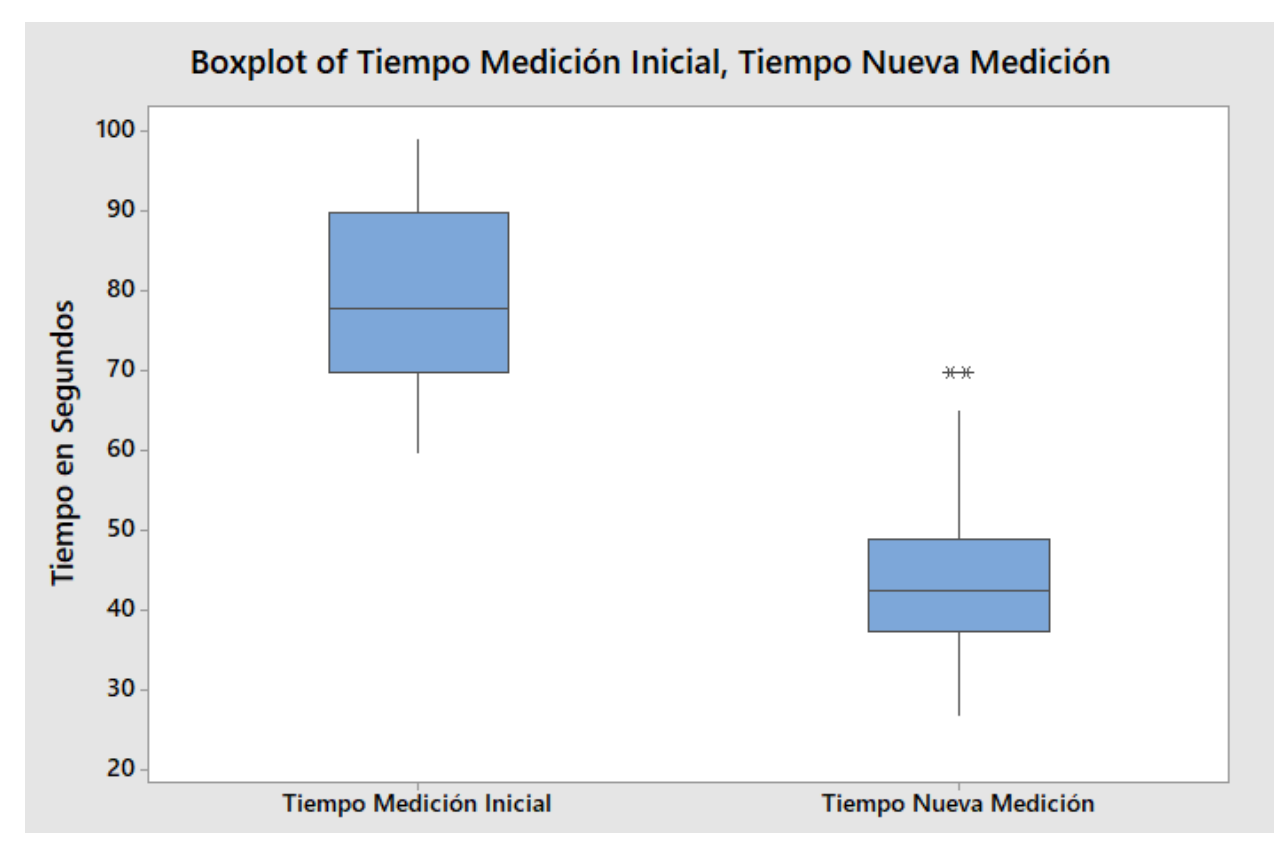

<span id="page-25-1"></span>**Figura 17** Análisis de mejora en los tiempos de operación del proceso de mapeo de tejido por método. Fuente: Elaboración propia.

#### <span id="page-25-0"></span>**Discusión de los resultados**

El análisis preliminar de los datos confirmó la necesidad del tercer punto para detectar la calidad de la valva, por esta razón  $HO_1$  fue rechazada, al descubrir esta situación optó por descartar este camino y continuar con realizar un ajuste en la ubicación para donde tomar los dos puntos superiores, el ajuste realizado fue acercando las mediciones superiores al punto inferior, de esta forma existe menos distancia entre los puntos.

Los resultados de las pruebas modificando la ubicación de los dos puntos superiores, permiten presidir del tercer punto inferior, debido a las mediciones de los tres puntos tornan muy similares, debido a esto  $HO<sub>2</sub>$  fue rechazada.

El tamaño de muestra calculado permitió realizar un análisis completo de las piezas aceptables contra las piezas rechazadas, existían suficientes piezas para poder armar un mínimo de 29 grupos de tres valvas para poder costurar las válvulas y probarlas en la máquina funcional, una vez probadas las válvulas en la prueba funcional, fue confirmada la eliminación de la tercera medición no reduce la calidad en la prueba funcional final de la válvula, por lo tanto,  $HO<sub>3</sub>$  no puedo ser rechazada.

El tiempo de la operación de mapeo de tejido una vez implementado él cambio, redujo de una mediana de 80 segundos a una de 40 segundos. Permitiendo incrementar la salida de la operación en un 36% y evitar incurrir en un gasto de 114,250 dólares.

### <span id="page-26-0"></span>**6. Conclusiones**

La medición con dos puntos reubicados detecta la calidad de grosor de tejido de la valva y la eliminación de la tercera medición no reduce la calidad en la prueba funcional final de la válvula, debido a la similitud del 100% en la forma de medir las piezas igual, esto fue admitido con un 5% de error.

La recomendación para investigación futura en el proceso de medición de grosor de tejido sería buscar abrir la especificación de tejido hacia el límite inferior, esto ayudaría a tener una mayor cantidad de piezas aceptables a salida del proceso, esto por la naturaleza del tejido, tiende a ser delgado y la especificación no es de mucha ayuda para el proceso.

### <span id="page-26-1"></span>**7. Lista de referencias bibliográficas**

- Aguiari P, e. a. (2016). Mechanical testing of pericardium for manufacturing prosthetic heart valves. *Interactive CardioVascular and Thoracic Surgery*, 72-84.
- Fentie I, e. a. (1986). Comparative electron microscopic study of bovine, porcine and human parietal pericardium, as materials for cardiac valve bioprostheses. *Journal of Submicroscopic Cytology*, 53-65.
- Grimard B, L. J. (2008). Aortic stenosis: diagnosis and treatment. *American Family Physician*, 717-724.
- Helmus M, C. C. (2011). Mechanical and bioprosthetic heart valves. *Biomaterials for Artificial Organs*, 113-162.
- Informa, U. (2019, Agosto 1 ). BC tiene el 50% de la manufactura nacional de dispositivos médicos. Mexicali, Baja California, Mexico.
- Joshua A, e. a. (2018). Biomaterial characterization of off-the-shelf decellularized porcine pericardial tissue for use in prosthetic valvular applications. *Journal of Tissue Engineering and Regenerative Medicine*, 1608 -1620.
- Kirby A, e. a. (2002). Determining the sample size in a clinical trial. *The Medical Journal of Australia*, 256- 257.
- Kurtz C, O. C. (2010). Aortic stenosis: clinical aspects of diagnosis and management, with 10 illustrative case reports from a 25-year experience. *Medicine (Baltimore)*, 349-379.
- Lester S, e. a. (1998). The natural history and rate of progression of aortic stenosis. *Chest*, 1109-1114.
- MECART. (2019). *Cost of a Cleanroom perr Square Foot*. Retrieved from CleanROOM: https://www.mecart-cleanrooms.com/cost-cleanroom-per-square-foot/
- Medtronic. (2018, February ). *Evolut R System*. Retrieved from Medtronic: https://www.medtronic.com/us-en/patients/treatments-therapies/transcatheter-aortic-valvereplacement/severe-aortic-stenosis.html
- Medtronic. (2019, September 2019). 10033905DOC Procedimiento de medición de tejido y corte láser. Tijuana, Baja Califronia, Mexico.
- Medtronic. (2019). *ABOUT THE THERAPY*. Retrieved from TRANSCATHETER AORTIC VALVE REPLACEMENT (TAVR): https://www.medtronic.com/us-en/healthcare-professionals/therapiesprocedures/cardiovascular/transcatheter-aortic-valve-replacement/tavr/about-thetherapy.html
- MINITAB. (2019). *¿Qué es un análisis de concordancia de atributos (también llamado estudio R&R del sistema de medición por atributos)?* Retrieved from MINITAB2018 Support: https://support.minitab.com/es-mx/minitab/18/help-and-how-to/quality-and-processimprovement/measurement-system-analysis/supporting-topics/attribute-agreementanalysis/what-is-an-attribute-agreement-analysis-also-called-attribute-gage-r-r-study/
- Otto C. (2000). Timing of aortic valve surgery. *Heart*, 2011-2018.
- Ozkan A, e. a. (2011). Assessment of left ventricular function in aortic stenosis. *Nature Reviews Cardiology*, 494-501.
- Prashant K, S. B. (2010). Sample size calculation. *Internal Jounrnal of Ayurveda Research*, 55-57.
- Rahmani B, e. a. (2019). A Durable Porcine Pericardial Surgical Bioprosthetic Heart Valve: a Proof of Concept. *Journal of Cardiovascular Translational Research*, 1-7.
- Rozeik M, e. a. (2014). The aortic valve: structure, complications and implications for transcatheter aortic valve replacement. *Perfusion*, 285-300.
- Schueler R, e. a. (2010). Prognosis of octogenarians with severe aortic valve stenosis at high risk for cardiovascular surgery. *BMJ Heart*, 1831-1836.
- Schwarz F, e. a. (1982). The effect of aortic valve replacement on survival. *Circulation*, 1105-1110.
- Sleeper A. (2006). *Design for Six Sigma Statistics.* MC Graw-Hill.
- Srinivasan M, e. a. (2002). Effect of fixatives and tissue processing on the content and integrity of nucleic acids. *The American Journal of Pathology*, 1961-1971.
- U.S. Census Bureau. (1995, May). *Census* . Retrieved from Statistical Brief: https://www.census.gov/library/publications/1995/demo/sb95-08.html
- U.S. Census Bureau. (2015, June). *Census* . Retrieved from Population Division: https://factfinder.census.gov/faces/tableservices/jsf/pages/productview.xhtml?src=bkmk
- Wiese N. (2018). *Quantification of leaflet flutter in bioprosthetic heart valves using fluid-structure interaction analysis.* Retrieved from Iowa State University Digital Repository: https://lib.dr.iastate.edu/cgi/viewcontent.cgi?article=7496&context=etd

### <span id="page-28-0"></span>**8. Anexos o Apéndices**

#### **Anexo A**

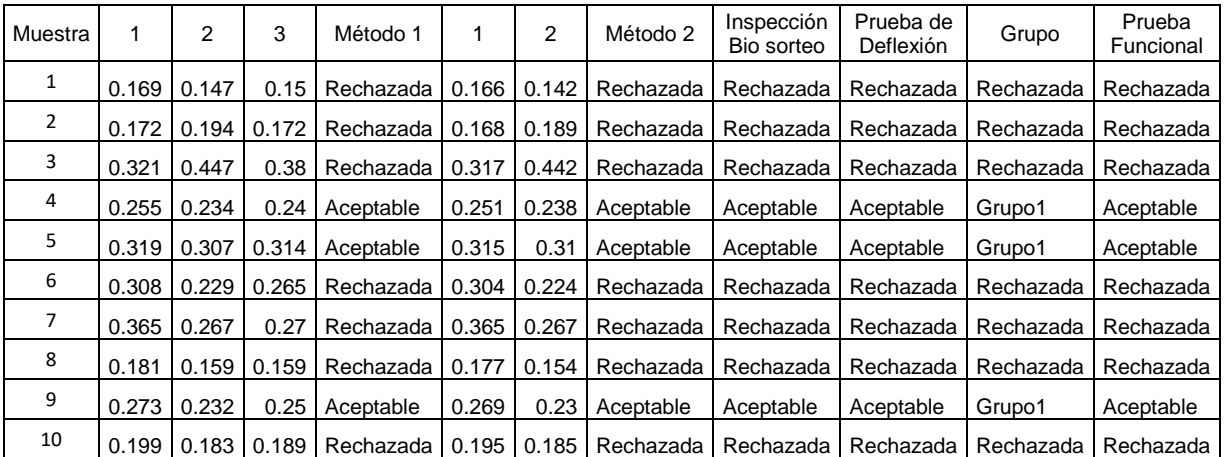

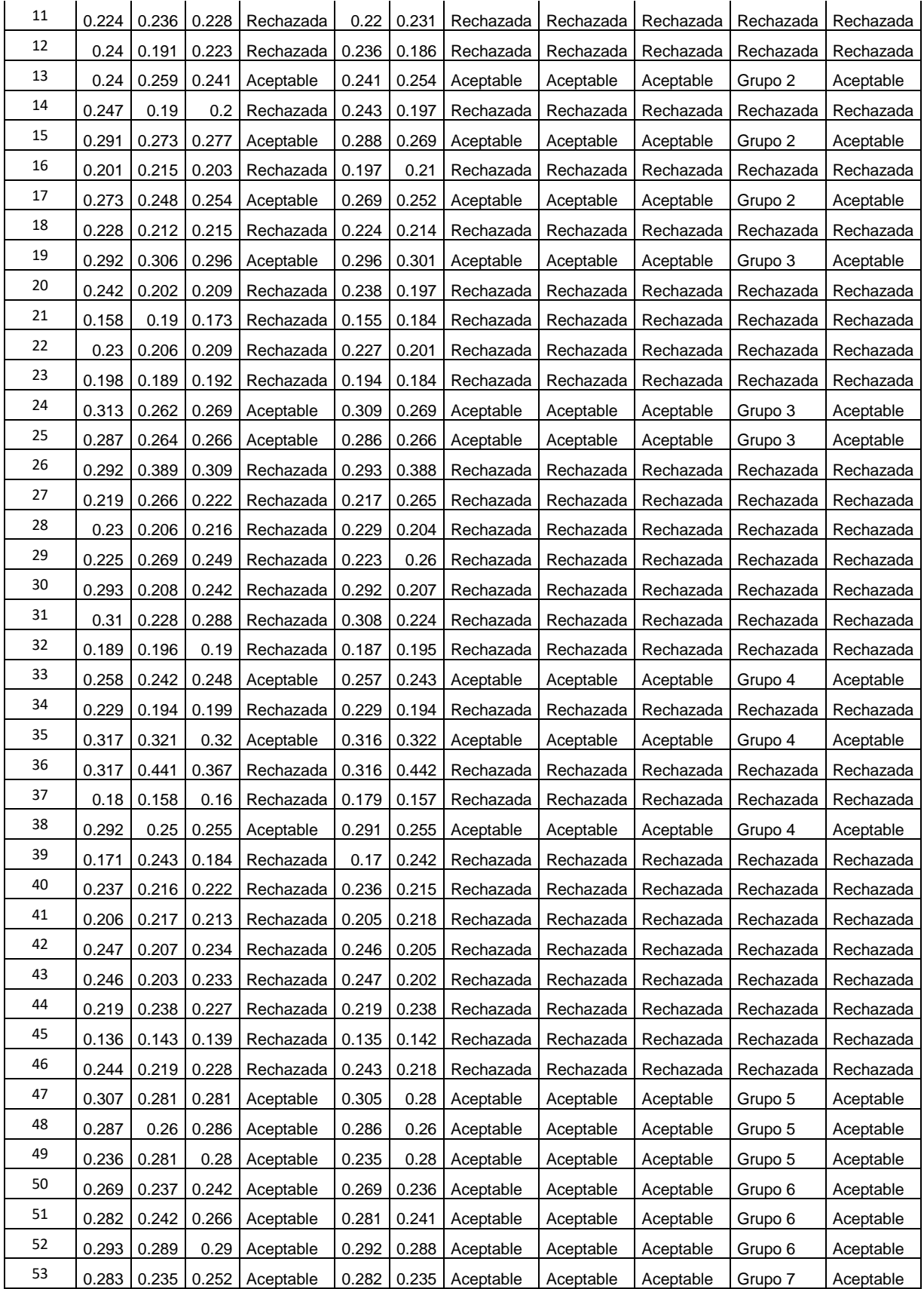

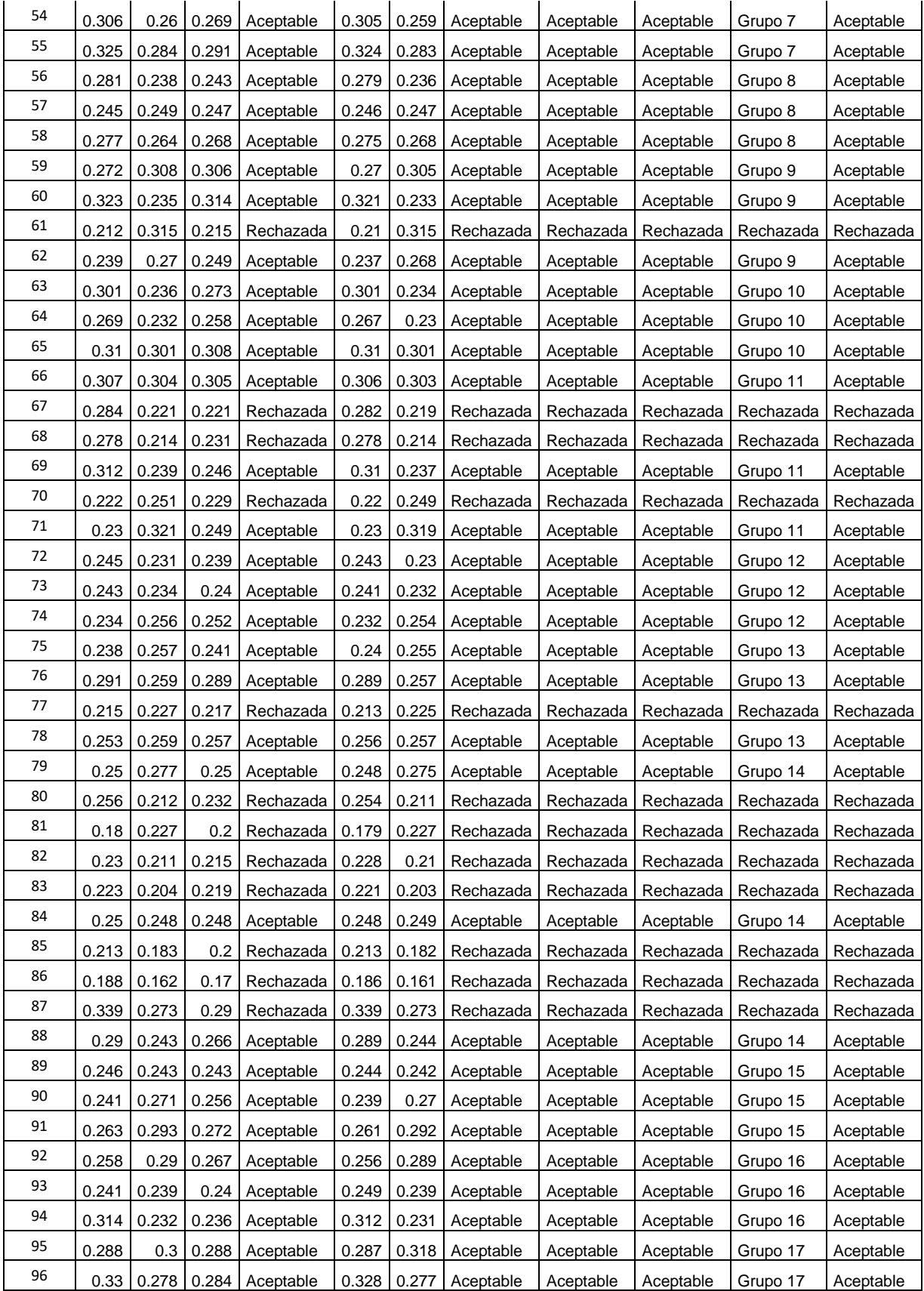

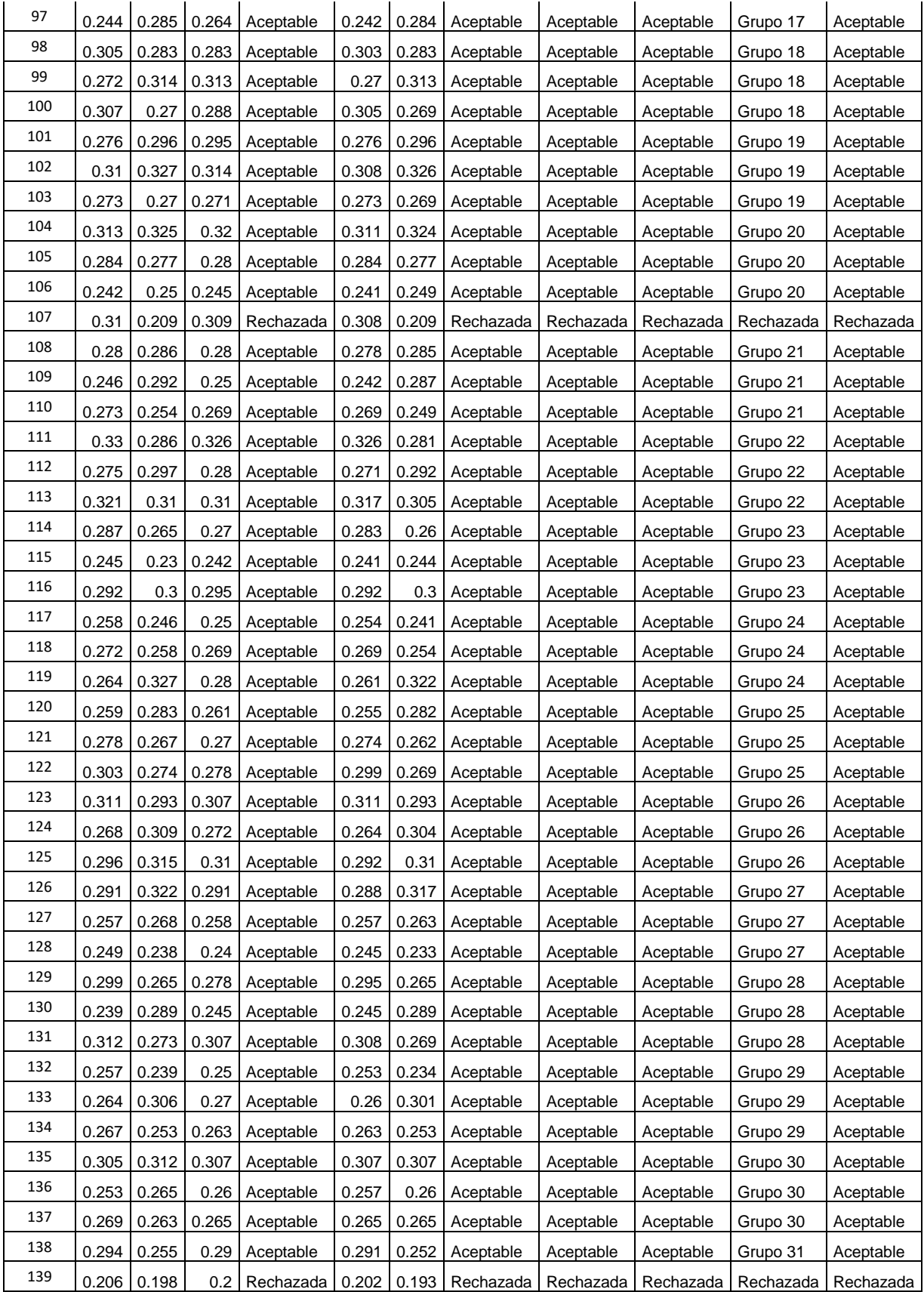

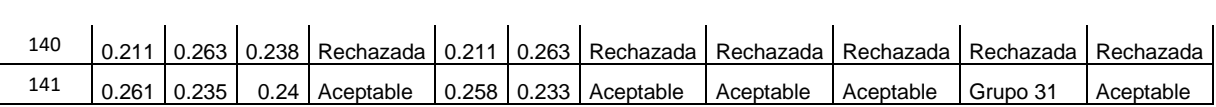

 $\mathcal{L}$ 

#### **Anexo B**

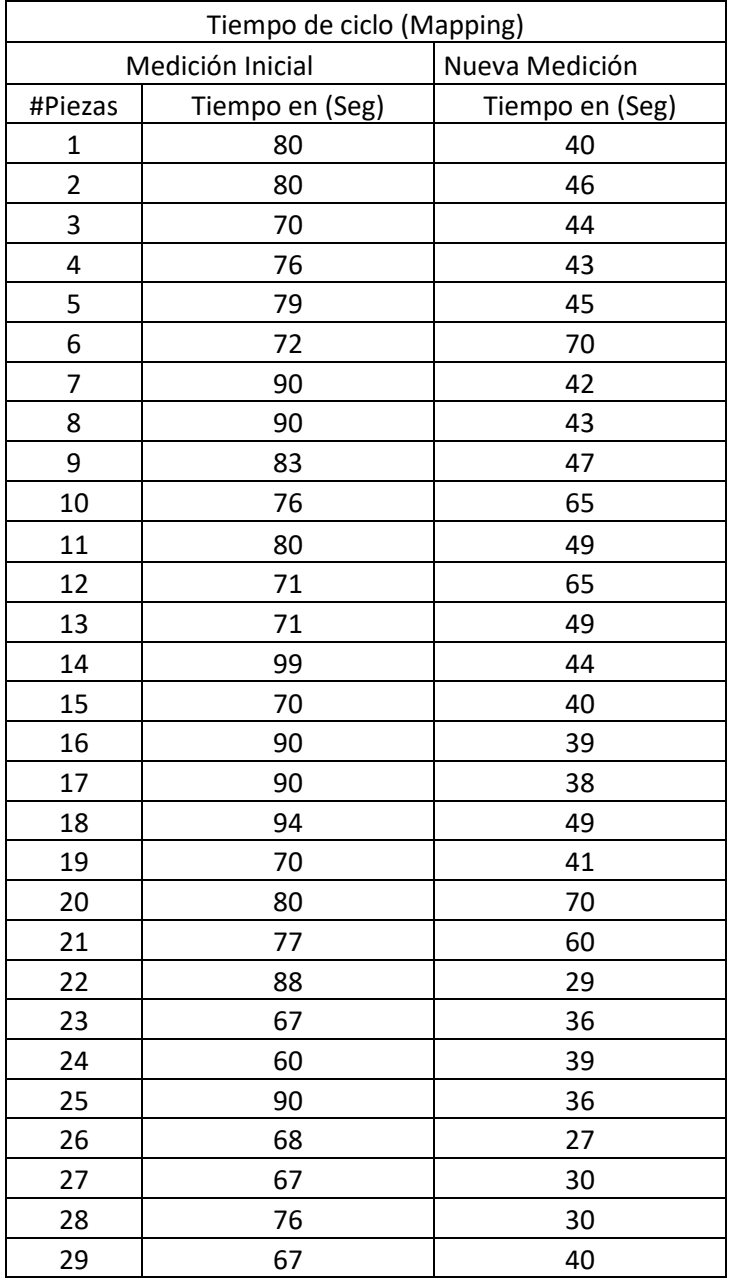

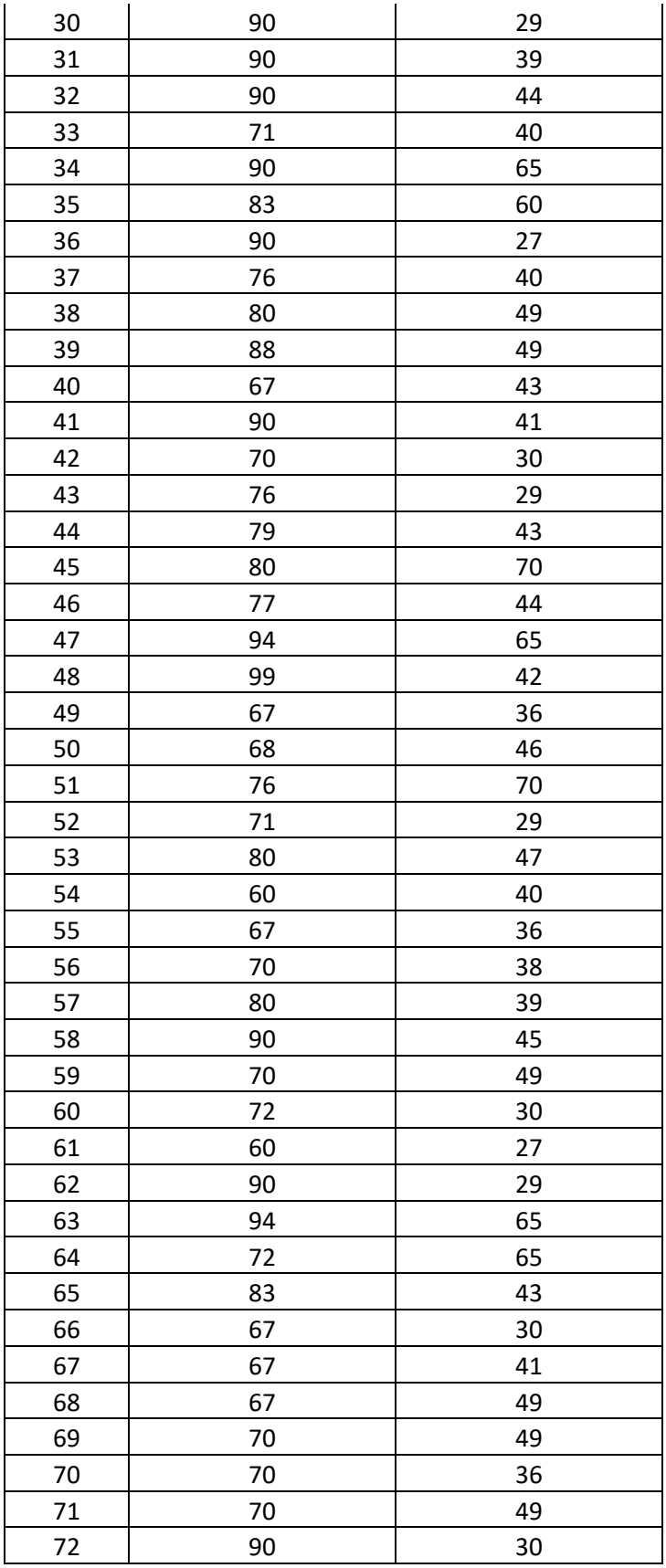

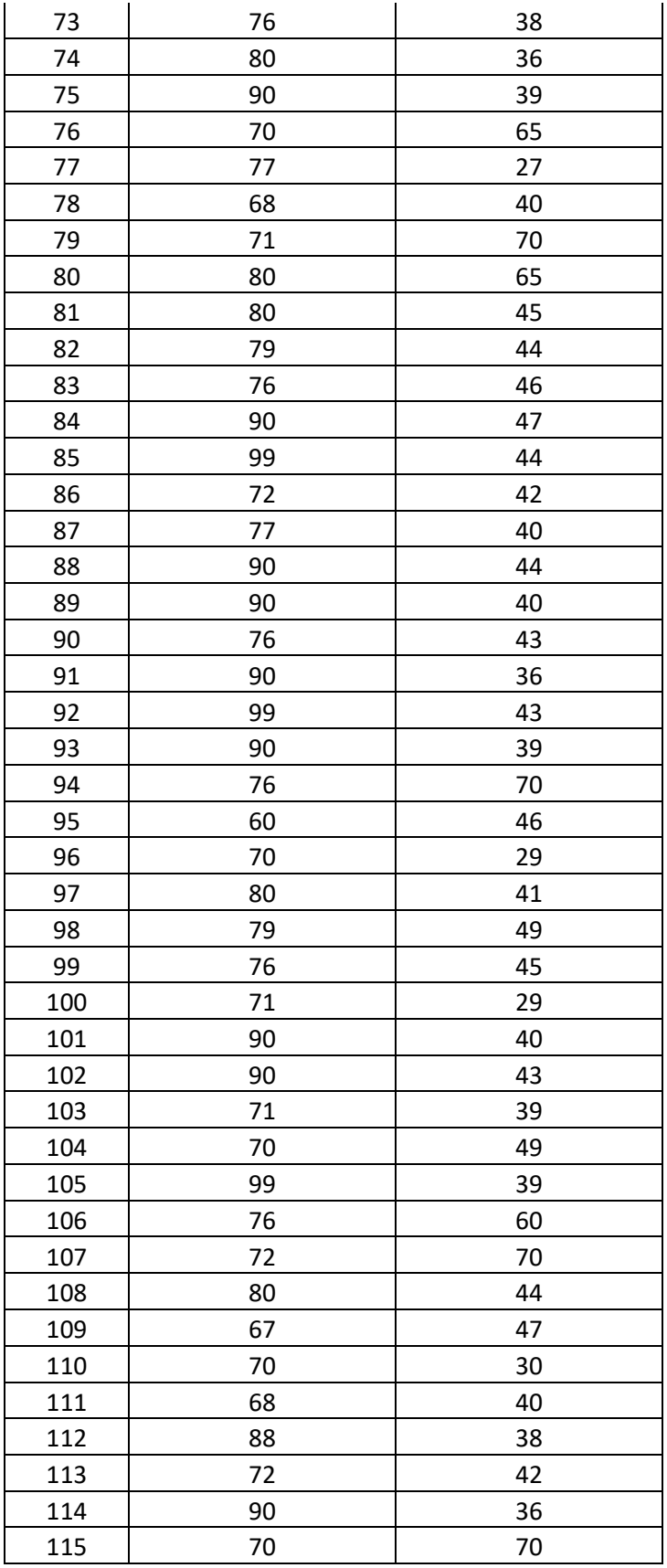

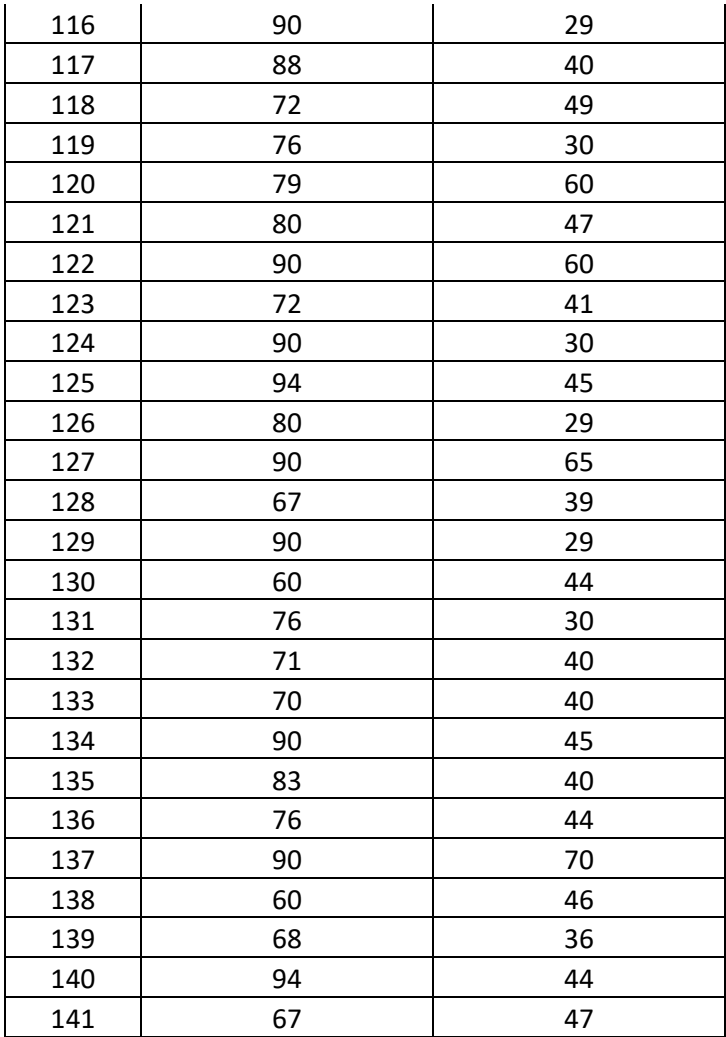